## **Hyperterminal Windows Xp Manual**>>>CLICK HERE<<<

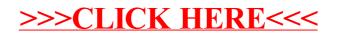